## **AutoCAD Crack Activation Key For Windows**

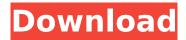

## AutoCAD Crack + [March-2022]

AutoCAD Architecture AutoCAD was first introduced in 1982, and it's since evolved to become the standard commercial CAD program for professional use. Its main features are documentation, design and drafting, feature creation and creation of all types of drawings (e.g. electrical diagrams). The drawing creation feature in AutoCAD is based on two main building blocks: blocks and lasered lines. The blocks and lasered lines are selfcontained objects. The blocks can be freely combined and arranged in a drawing. You can change the appearance of blocks in the block palette. Blocks also support shape function, and you can freely select their properties in the Properties palette. The lines are the cross-sections of the blocks. All the lines are lasered and are associated with a specific block. When you edit the blocks or change their appearance, the properties of the lasered lines are automatically updated. Drawings in AutoCAD are based on blocks and lasered lines. The blocks define the drawing shapes, while the lines define the drawing borders. You can freely edit the borders, change the colors and resize the lines. AutoCAD supports hundreds of thousands of predefined line types (this number is constantly increasing). Drawings In AutoCAD, drawing components are components that have a "drawing" component. AutoCAD supports several different types of components. A block is a component that is inserted in a drawing. A block contains content and properties. A line is a component that is inserted in a drawing. A line defines the drawing border. You can freely edit the lines. You can make a copy of the drawing components. Blocks and Lines You can easily change the appearance of the blocks and lines in AutoCAD by using the blocks palette and the properties palette. In the blocks palette, you can: Change the color of the block Change the background color of the block Change the font color of the block Change the size of the block Change the spacing of the block Modify the properties of the block In the properties palette, you can: Change the color of the line Change the background color of the line Change the font color of the line Change the size of the line Change the spacing of the line Modify the properties of the line Adding Blocks and Lines In a drawing, a drawing

## AutoCAD Crack +

Other CAD software with similar capabilities Autodesk Fusion 360 provides 2D drafting and design with a web-

based application. With Fusion360, designers can collaborate on 2D projects, share work and simultaneously collaborate on 3D designs. It has its own 2D drawing and 3D modeling tools, as well as a project hosting feature. The built-in templates include simple shapes, letters and symbols. They can be customized and evolved into more sophisticated forms. Project presentations can be easily shared on the web. Other CAD software with similar capabilities CAD software can be part of the following integrated design systems: Unified Modeling Language (UML), which provides a graphical notation for software design and development. Unified Modeling Language was developed in 1993 by Christopher Alexander, Mary and Steve Ullman and published by Object Management Group. Since the early 1990s, CAD software has supported importing and exporting to the Unified Modeling Language, e.g. the toolpath generation in Solidworks. In the 2000s, most CAD software support Import from and Export to UML and other modelling language packages including; Visual Basic for Applications. ObjectARX. Visual LISP. See also Comparison of CAD editors for Linux Comparison of CAD editors for macOS Comparison of CAD editors for Windows List of 3D modeling software List of CAD editors for Linux List of CAD editors for macOS List of CAD editors for Windows References Category:Computer-aided design softwareQ: Implementing a slideshow using jQuery's.animate() I'm trying to do a slideshow (an infinite loop) in jQuery, but I can't figure out how to animate the slideshow using.animate() properly. I've tried looking for examples and tutorials, but the ones I found either do something very different than what I'm trying to do, or they make heavy use of CSS. Basically, I'd like to know how to set up a function that first loads an image, then uses.animate() to animate the element. The "image" would then be replaced with the next image (using the.load() method). I also would like the slideshow to start after the last image is completely loaded and displayed. Here's what I've come up with so far, but it doesn't work very well. The images flicker at all times. \$(document).ready(function() { var images = [' ca3bfb1094

# AutoCAD Crack + Torrent (Activation Code) [32|64bit]

2.Open Autocad and open any file you want to edit. (In this case, we will use a.DWG file) 3.Use the keygen to get the activation code and then paste it in the activation part of Autocad and save it. 4. Continue using Autocad. Polychlorinated biphenyls (PCBs) are one of the most ubiquitous environmental pollutants due to their long half-life in the environment. They are a suspected human carcinogen. Because of their relative stability, they accumulate in human milk, posing a potential risk to the nursing infant, and in fish and seafood, the emerging fetus, and the pregnant women. A few studies have examined the relative trophic level of fish for the mother, infant, and child in relation to the breast milk accumulation of PCBs. These studies, however, have been relatively small, and have not examined relationships among the concentrations of PCBs in the mother, child, and fish (prey). Furthermore, human breast milk concentrations of PCBs have been reported to vary by the age and parity of the mother. The proposed research will investigate several human feeding habits to examine the influence of human feeding on PCB bioaccumulation in human subjects, including: 1) lactational transfer of PCBs from mother to infant; 2) use of domestic animal food for human consumption; 3) use of fish for human consumption; 4) use of other food for human consumption; 5) whether over-the-counter medications influence PCB concentrations in human milk; and 6) the accumulation of PCBs in the body from the moment of birth to various time points in childhood. We will examine the importance of diet in human PCB bioaccumulation using a cross-sectional design with sequential sampling of up to thirty women who provide an infant and a biological sample from the child when the child is up to six years old, and a new mother-infant pair when the infant is six years old. PCBs will be measured in all samples, and fatty acids in all samples will also be determined. Statistical analyses will include the evaluation of the accumulation patterns of PCBs over time and in relation to the diet of the mother, and the relative importance of diet on the accumulation of PCBs. In addition, the relative role of fatty acids in modulating PCB uptake from the diet will be examined by comparing the concentrations of PCBs to the concentrations of the fatty acids in each sample. We read with great interest the article by

## What's New in the?

Co-authored with Eirik Slettum. New Annotations: Set specific guidelines for annotations. Use new annotation types for example: angle, distance, foot, point or text. (video: 0:55 min.) Color Code to Classify Annotations: Color code annotations with annotation types (text, arrow, corner point) to categorize, sort or group. (video: 0:55 min.) Polygonize to Curves: Break an object into several parts and flatten the parts to curves. Convert shapes such as circles, ellipses, splines, polygons and text to curves. (video: 0:55 min.) Guides in Annotations: Add and adjust annotative guides, also used for pathfinding. (video: 0:55 min.) AutoShape Selections: Create a shape based on multiple criteria. Select parts by shape, size or polygon. Easily select parts that are on a curve. (video: 0:55 min.) New Viewports: Choose any of the Open type viewports, which are the typical two, four, eight and 16-bar viewports. Or choose a Square Viewport, which lets you display drawings on the computer screen with a 200% size or more. (video: 0:55 min.) Arc types are now accessible in the 3D tab. New Arc types: Arc & Cut Arc & Join Arc & Offset Arc & Stretch New Point types: Point, (No Symbol) Point, Spline Point, Polyline Point, Circle Point, Connect Point, Circumference Point, Radius Point, Edge Point, Tabular Point, Regular Point, Construct Point, Delimiter Point, Connector Point, Length Point, Freehand Point, Dimension Point, Distance Point, Named Point, Parametric Point, Polygon Point, Bevel Point, Ramp New Arc Connect methods: Branch

Cross Divide Disconnect Multisynch Arc Connect type: Direct Midpoint New Filters: New Filters: Arch

## **System Requirements:**

Windows XP Service Pack 2 or later, Windows Vista or Windows 7 Service Pack 1 or later Intel or AMD processor (x86 or x64) 1 GB RAM or more 25 MB disk space Recommended: Adobe® Flash® Player® 10 or later DirectX® 9 or higher Minimum: 500 MB disk space Screenshots: Windows Linux OSX Android The game is currently in closed beta. To apply for the beta, please sign up at

https://solaceforwomen.com/autocad-23-1-crack-4/

https://wetraveleasy.com/2022/07/24/autocad-24-0-free-download-3264bit/

http://heritagehome.ca/advert/autocad-crack-free-3264bit-4/

https://beautysecretskincarespa.com/2022/07/24/autocad-2017-21-0-crack-activation-code-with-keygen-win-mac/

http://cyclades.in/en/?p=125968

https://stepmomson.com/wp-content/uploads/2022/07/AutoCAD-89.pdf

http://sourceofhealth.net/2022/07/24/autocad-19-1-crack-license-code-keygen-download/

https://knowthycountry.com/wp-content/uploads/2022/07/bransylv.pdf

https://uglemskogpleie.no/autocad-with-key-free-download-for-pc-final-2022/

https://keyandtrust.com/wp-content/uploads/2022/07/AutoCAD-89.pdf

https://rootwordsmusic.com/wp-

content/uploads/2022/07/AutoCAD\_Crack\_LifeTime\_Activation\_Code\_Free\_For\_Windows.pdf
http://zabarang.com/wp-

<u>content/uploads/2022/07/AutoCAD\_Crack\_Product\_Key\_Full\_Free\_Download\_Latest.pdf</u> <u>http://topgiftsforgirls.com/?p=23412</u>

https://www.mypolithink.com/advert/autocad-21-0-license-keygen-free-download-latest-2022/

https://hgpropertysourcing.com/wp-content/uploads/2022/07/AutoCAD\_Updated2022.pdf

https://bustedrudder.com/advert/autocad-crack-keygen-free-for-windows-latest-2022/

https://electricnews.fr/wp-content/uploads/2022/07/kayoll.pdf

https://www.la-pam.nl/autocad-24-2-with-key-free-download-for-pc/

https://ccptwo.com/?p=28691

https://www.faceauxdragons.com/advert/autocad-2020-23-1-crack-full-product-key-updated-2022/